**Autodesk AutoCAD Crack Gratis [32|64bit] 2022 [Nuevo]**

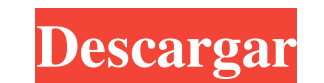

AutoCAD es utilizado por arquitectos, ingenieros, dibujantes, modeladores, diseñadores, profesionales de la construcción y mecánicos en una amplia variedad de industrias. historia de autocad AutoCAD se desarrolló originalmente para su uso en la plataforma de computadora personal Apple II. Durante varios años, estuvo disponible una versión separada de AutoCAD para el sistema operativo Microsoft Windows, pero se suspendió en 2005. Los primeros AutoCAD solían ser caros y tenían una funcionalidad limitada en comparación con la competencia. Sin embargo, una ventaja clave fue que se integró con computadoras que ejecutan el sistema operativo Apple II, lo que facilita su uso con periféricos externos Apple II. La versión original de AutoCAD para Apple II tenía su interfaz de usuario principal en la pantalla Apple II, incluidas las barras de herramientas, la ventana del documento y los objetos gráficos, y estaba limitada en la cantidad y complejidad de los objetos que podía mostrar. Por ejemplo, el archivo que creó no se podía compartir con otros usuarios de Apple II, y el usuario debía operar el CAD desde la pantalla de Apple II. El nuevo sistema Apple III, lanzado en 1984, permitía al usuario ejecutar AutoCAD desde un monitor conectado a la computadora Apple III. El Apple III y el nuevo programa se lanzaron al mismo tiempo. La primera versión de AutoCAD fue la 2.0 y se lanzó el 22 de noviembre de 1982. AutoCAD 2.0 presentaba los primeros gráficos nativos de Apple II, con una interfaz similar a la de otros programas CAD populares. Muchas de las funciones originales de Apple II se agregaron en el lanzamiento de AutoCAD 2.1 en marzo de 1983. el Macintosh AutoCAD se introdujo en la plataforma Macintosh en 1983. Inicialmente, la versión Macintosh de AutoCAD requería un programa proporcionado por el diseñador o arquitecto, y este tenía licencia para su uso en una sola máquina por un usuario. Esto significaba que ningún otro usuario podía usar la computadora hasta que hubiera pagado las tarifas de licencia. AutoCAD en Macintosh fue un avance importante en la versión de Apple II, ya que permitió que varios usuarios ejecutaran el programa al mismo tiempo, lo que facilitaba su uso en un entorno grupal. Los usuarios ejecutaban AutoCAD en un sistema Mac o Macintosh convencional y los gráficos se mostraban en la pantalla de la computadora Macintosh. Una versión de AutoCAD para Macintosh se lanzó por primera vez en noviembre de 1983, y la primera demostración pública tuvo lugar en el Winter Consumer Electronics Show de 1984. Esta versión de AutoCAD, como la de Apple

## **AutoCAD Crack + Keygen para (LifeTime)**

En septiembre de 2008, Autodesk anunció que AutoCAD 2010 sería totalmente compatible con las tecnologías .NET Framework 3.5 y Windows Presentation Foundation (WPF). Esto permitiría a los desarrolladores de CAD incorporar contenido enriquecido interactivo en sus productos e integrarlos con navegadores de Internet. En agosto de 2009, Autodesk anunció que la nueva versión de AutoCAD, AutoCAD 2011, no solo sería totalmente compatible con las tecnologías .NET Framework 3.5 y WPF, sino que admitiría Silverlight, una nueva tecnología basada en navegador para crear interfaces gráficas de usuario. También introdujo su propio estándar de dibujo basado en XML, DWG. Autodesk también relanzó el estándar DGN (AutoCAD Drawing) para la comunidad de código abierto. flujo de trabajo El flujo de trabajo o "cómo dibujo una casa" es un proceso de dibujar y construir un modelo a través de una serie de pasos. Los pasos típicos incluyen determinar la arquitectura general de una casa, especificar la ubicación de las paredes y ventanas y diseñar el techo. Al conocer los pasos, los diseñadores pueden crear un nivel de complejidad para su modelo de acuerdo con el uso previsto del dibujo, desde planos muy detallados hasta diseños aproximados de una sección. Algunos aspectos de un proyecto deben realizarse a mano, como "establecer una base o dar forma a las vigas a mano", y otros con herramientas, como "diseñar y taladrar orificios o perforar montantes". Algunos diseñadores utilizan un flujo de trabajo en el que comienzan por "bocetar" una casa, en lugar de "dibujarla". Tal proceso es más adecuado para diseños residenciales donde la idea de hacer planos detallados es todavía un concepto nuevo. En este proceso, el constructor tiene una idea aproximada del propósito de la casa y dónde se ubicará la estructura, pero no hay un dibujo preciso. En cambio, la casa está esbozada con líneas rectas y formas rectangulares o en forma de arco, a veces con pequeñas cantidades de texto descriptivo. Esto se logra mejor mediante un programa de dibujo a mano alzada o colocando una capa delgada de grafito sobre el sitio de construcción con un bolígrafo. En realidad, el diseñador no solo dibuja la casa con un lápiz, sino que también utiliza herramientas arquitectónicas, como los dibujos arquitectónicos. Ver también Prototipos digitales A mano Dibujo Referencias Categoría:AutoCAD Categoría: Diseño asistido por computadora Categoría: Gráficos por computadora Categoría:RedacciónRegulación genética del óxido nítrico inducible del pez cebra 112fdf883e

## **AutoCAD Crack**

Ejecute Autocad, haga clic en la barra de herramientas y seleccione la herramienta "configuración" y luego "elegir barras de herramientas" haga clic en el botón "agregar" e instale los complementos deseados que necesita. haga clic en "herramientas" y busque el botón "más". haga clic en el botón "más" y agregue Autocad Plus Plugin de la lista. Cierra Autocad. Ejecute Autocad, haga clic en la barra de herramientas y seleccione la herramienta "configuración" y luego "elegir barras de herramientas" haga clic en el botón "agregar" e instale los complementos deseados que necesita. Haga clic en "opciones" y marque "administrador de complementos". haga clic en "complementos" y agregue Autocad Plus Plugin de la lista. Cierra Autocad. HP ProBook i3 16G G1 (serie S1200) El compacto HP ProBook i3 16G G1 cuenta con 4 GB de memoria integrada que se puede actualizar hasta 32 GB. El modelo 16G tiene un procesador sin ventilador, una gran duración de la batería y una batería que dura más que el predecesor de la computadora portátil. Con el diseño 2 en 1 y la capacidad de separar la pantalla, esta notebook será una excelente opción tanto para el salón de clases como para el hogar. Cuando su rutina diaria consiste en contestar el teléfono de la mitad de sus alumnos mientras trabaja en economía, necesita un plan para mantener la cordura y ayudar a su familia. Desafortunadamente, hay muy pocos planes, si es que hay alguno, que se puedan aplicar fácilmente. Hemos discutido los beneficios del aprendizaje activo, explicado los beneficios de la tecnología para mejorar su enseñanza y brindado consejos para involucrar a los estudiantes. Esta semana, examinaremos el uso de libros de texto preparatorios para la universidad en el salón de clases. Con la guía de nuestro maravilloso tutor, aprenderá cómo usar un texto de preparación para la universidad para fines de conferencias mientras presenta preguntas desafiantes para que sus estudiantes generen debates en el aula. Las empresas de libros de texto gastan cientos de millones de dólares en el desarrollo de sus productos. Un libro de texto universitario no es una excepción. De hecho, el costo de las guías de texto y programación puede ser asombroso, incluso para las personas con los recursos para invertir en ellas. Por eso trato de elegir y/o crear recursos por mi cuenta.Siempre estoy agradecido con quienes comparten sus textos y recursos para que podamos usarlos en nuestras aulas. Mi nuevo recurso favorito es MOAR, una base de datos de más de 23 000 textos y guías de programación de nivel secundario. Estos son algunos de los que uso

## **?Que hay de nuevo en AutoCAD?**

Asistente de diseño: Detecte y corrija fácilmente problemas básicos de diseño. Design Assistant compara su dibujo con un prototipo virtual del resultado que desea y resalta los problemas en su diseño. A continuación, puede editar el diseño para corregir cualquier problema. (vídeo: 1:14 min.) Colabore en documentos con anotaciones compartidas o sincronizadas. Comparta sus anotaciones de AutoCAD con otras personas con la nueva función, AutoCAD Design Assistant. Con un solo clic, sus anotaciones se activan en todos los dibujos conectados a la misma sesión de AutoCAD. Aplicaciones de la Tienda Windows: Avance con Windows 10 y las nuevas capacidades de la Tienda Windows. Las nuevas funciones de AutoCAD, incluidos los modelos 3D, el color, etc., están disponibles en Windows 10 en la aplicación, y otras capacidades, como el reconocimiento de pantalla táctil, están disponibles en la próxima actualización de Windows 10 Fall Creators. (vídeo: 3:15 min.) Novedades en AutoCAD 2020.1 Redacción consciente del contexto: La experiencia de dibujo actualizada te permite concentrarte en lo que más importa, tu diseño. Comience con la última y mejor versión de su dibujo, conéctese a AutoCAD 360, colabore y continúe perfeccionando. Ahora, cuando ve su dibujo, puede ver información sobre la última versión y los cambios en el dibujo, como anotaciones, historial, comentarios y más. (vídeo: 1:50 min.) Planifique con objetos geoespaciales 3D avanzados: Cree sus propios modelos 3D de datos geoespaciales con funciones avanzadas y herramientas de modelado 3D. Exporte e importe geometría entre diferentes sistemas CAD con las nuevas funciones de AutoCAD. Novedades en AutoCAD 2019 Cree sus propios modelos 3D de datos geoespaciales con funciones avanzadas y herramientas de modelado 3D. Exporte e importe geometría entre diferentes sistemas CAD con las nuevas funciones de AutoCAD. Novedades en AutoCAD 2018 AutoCAD 2018 ya está disponible para Mac. Para los usuarios de Mac, el cliente de Mac está disponible a través de Mac App Store y el cliente de Windows está disponible a través de Windows App Store. Novedades en AutoCAD 2017 La nueva Experiencia de dibujo lo ayuda a trabajar de manera más eficiente al facilitar la búsqueda y selección de las herramientas adecuadas y al permitirle trabajar sin tener que abandonar su dibujo actual. AutoCAD 2017.1 incluye dos funciones nuevas: el comando "Ir al siguiente" y el comando "Ir al anterior"

## **Requisitos del sistema For AutoCAD:**

Se puede jugar en cualquier sistema moderno. ¿Qué significa la canción? Revelación Para aquellos que nunca antes escucharon la canción, aquí hay un pequeño resumen de lo que significa. Tomado del artículo de Wikipedia: "El Asesino está entre nosotros" "The Killer is Among Us" es una canción de 1965 grabada por The Kinks. La canción fue escrita por Ray Davies y aparece en su tercer álbum de estudio, Something Else. Aunque la canción se titula en el álbum como "The Killer Is Among Us", el grupo mismo y

Enlaces relacionados:

<https://emprendex.udeclass.com/blog/index.php?entryid=1745> [https://www.repaintitalia.it/wp-content/uploads/2022/06/Autodesk\\_AutoCAD\\_\\_Crack\\_Gratis\\_Mas\\_reciente\\_2022.pdf](https://www.repaintitalia.it/wp-content/uploads/2022/06/Autodesk_AutoCAD__Crack_Gratis_Mas_reciente_2022.pdf) <https://gettopreneur.com/wp-content/uploads/AutoCAD-30.pdf> [https://www.illuzzzion.com/socialnet/upload/files/2022/06/uCHoZAmmKx54434wOfyU\\_21\\_7752834175397a4069bb210adb5644d8\\_file.pdf](https://www.illuzzzion.com/socialnet/upload/files/2022/06/uCHoZAmmKx54434wOfyU_21_7752834175397a4069bb210adb5644d8_file.pdf) [https://bhatimindcare.com/wp-content/uploads/2022/06/AutoCAD\\_Crack\\_\\_\\_Con\\_llave\\_3264bit\\_abril2022.pdf](https://bhatimindcare.com/wp-content/uploads/2022/06/AutoCAD_Crack___Con_llave_3264bit_abril2022.pdf) [https://acaciasports.com/wp-content/uploads/2022/06/AutoCAD\\_\\_Crack\\_\\_Con\\_codigo\\_de\\_registro\\_X64\\_Actualizado2022.pdf](https://acaciasports.com/wp-content/uploads/2022/06/AutoCAD__Crack__Con_codigo_de_registro_X64_Actualizado2022.pdf) <https://formacorp.unilearn.cl/blog/index.php?entryid=2328> [https://www.sdssocial.world/upload/files/2022/06/lKJgRLgjEPwI5dQZoUkc\\_21\\_b2c9529d0c98dbab53dae3d8f1fb2f31\\_file.pdf](https://www.sdssocial.world/upload/files/2022/06/lKJgRLgjEPwI5dQZoUkc_21_b2c9529d0c98dbab53dae3d8f1fb2f31_file.pdf) <http://logicbee.biz/blog/index.php?entryid=1162> <https://greatnusa.com/blog/index.php?entryid=2905> <https://unamath.com/blog/index.php?entryid=2323> <https://coleccionohistorias.com/wp-content/uploads/2022/06/AutoCAD-72.pdf> [https://www.b-webdesign.org/dir-wowonder/upload/files/2022/06/xCer8Xl77GbrRQBXKxin\\_21\\_0b49b880395336849fa020cdf7cc9507\\_file.pdf](https://www.b-webdesign.org/dir-wowonder/upload/files/2022/06/xCer8Xl77GbrRQBXKxin_21_0b49b880395336849fa020cdf7cc9507_file.pdf) <https://monarchcovecondos.com/advert/autodesk-autocad-codigo-de-activacion-actualizado-2022/> [https://spacezozion.nyc3.digitaloceanspaces.com/upload/files/2022/06/FIltwWZ6h7TaoK3uYFLF\\_21\\_dac88fd23f714b2bd592f33c0407a502\\_file.pdf](https://spacezozion.nyc3.digitaloceanspaces.com/upload/files/2022/06/FIltwWZ6h7TaoK3uYFLF_21_dac88fd23f714b2bd592f33c0407a502_file.pdf) <https://smartsizebuildings.com/advert/autodesk-autocad-crack-vida-util-codigo-de-activacion-for-windows-2022/> [https://kasbocurrency.com/wp-content/uploads/2022/06/Autodesk\\_AutoCAD\\_\\_Crack\\_Activador\\_Gratis\\_2022.pdf](https://kasbocurrency.com/wp-content/uploads/2022/06/Autodesk_AutoCAD__Crack_Activador_Gratis_2022.pdf) <http://svm.od.ua/advert/autocad-23-0-torrent-codigo-de-activacion-descargar-for-pc/>

<https://www.smc-sheeva-marketing-co-ltd.com/advert/autodesk-autocad-crack-gratis-2022/>